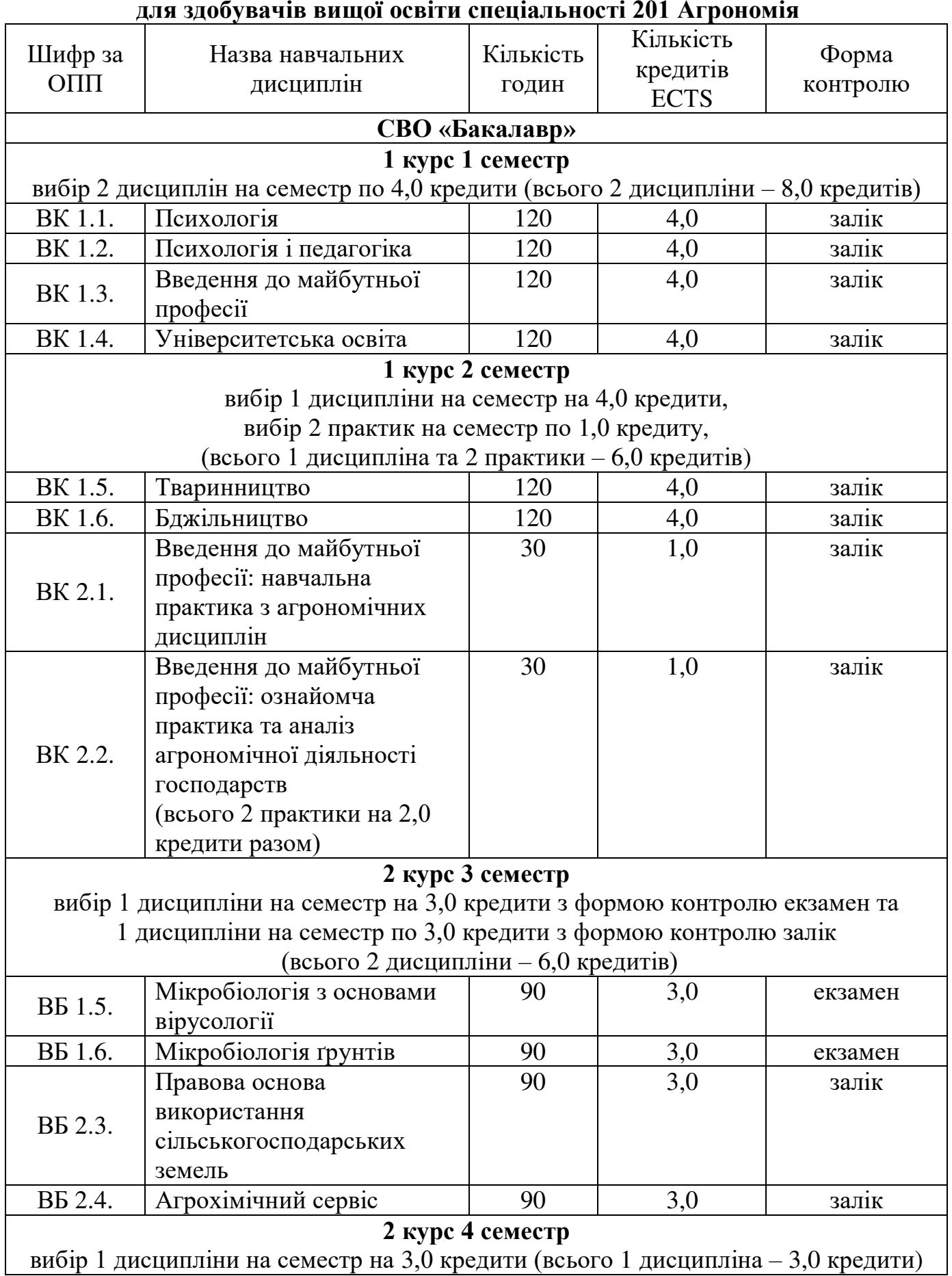

## Вибіркові компоненти 2024-2025 навчального року

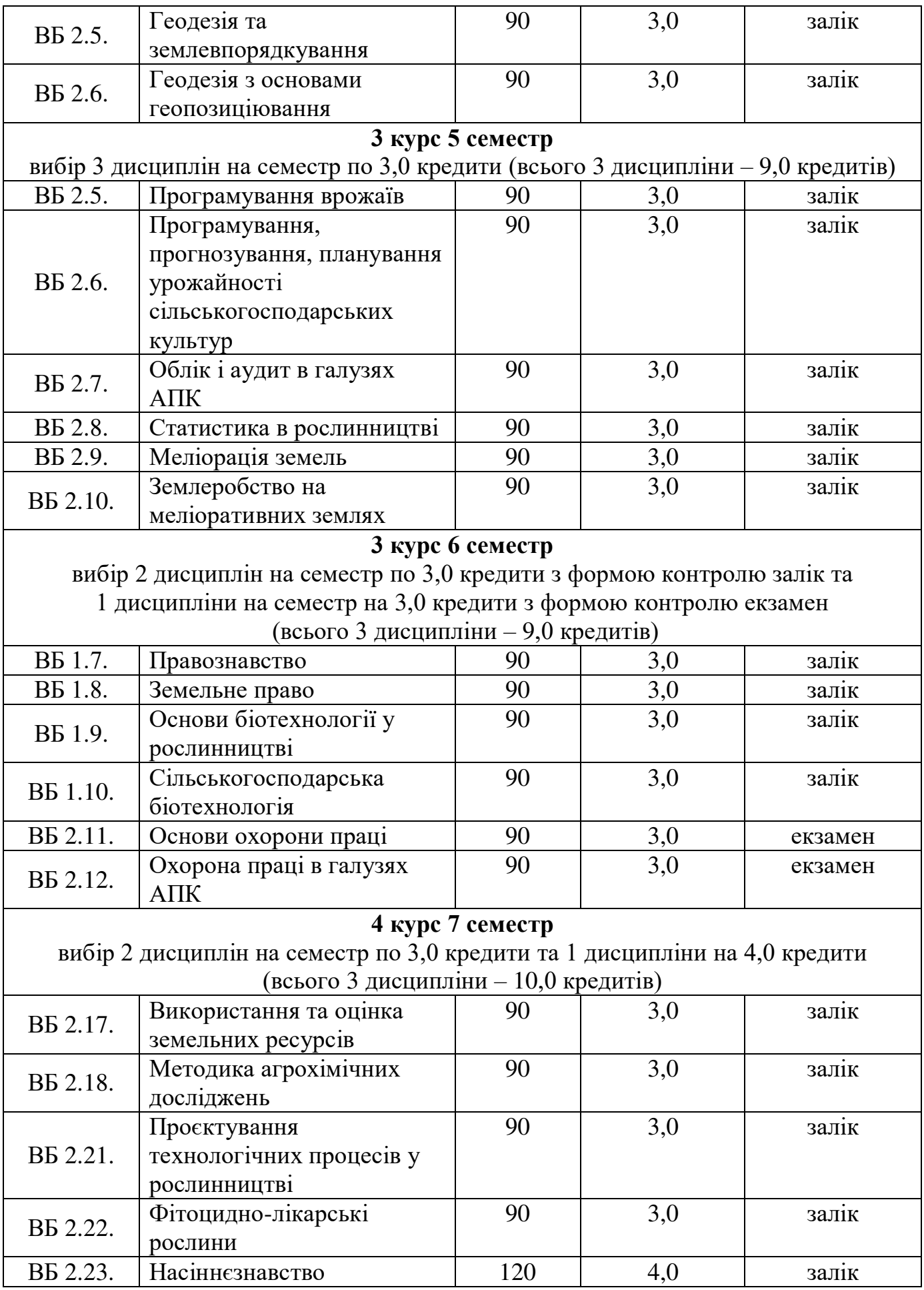

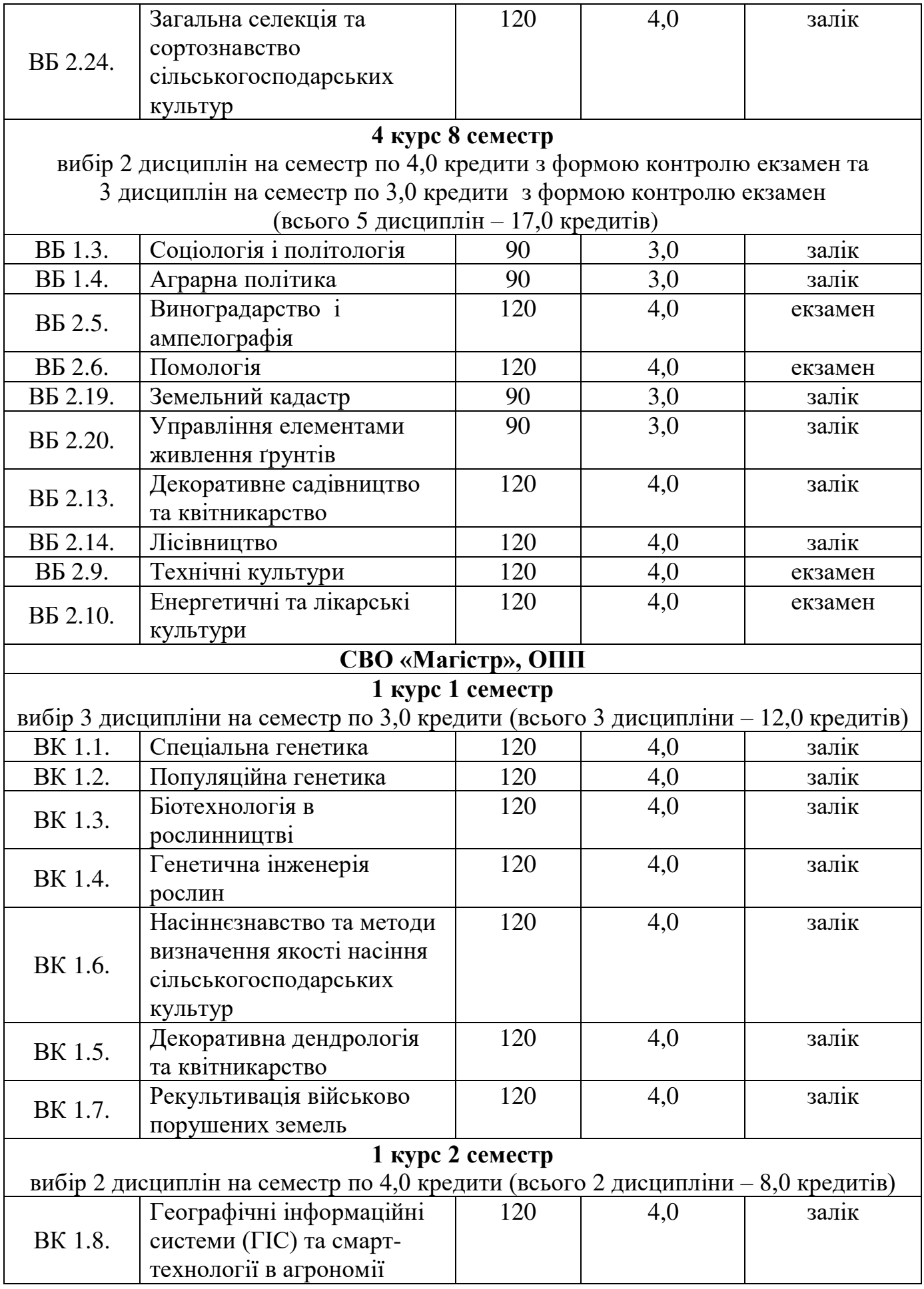

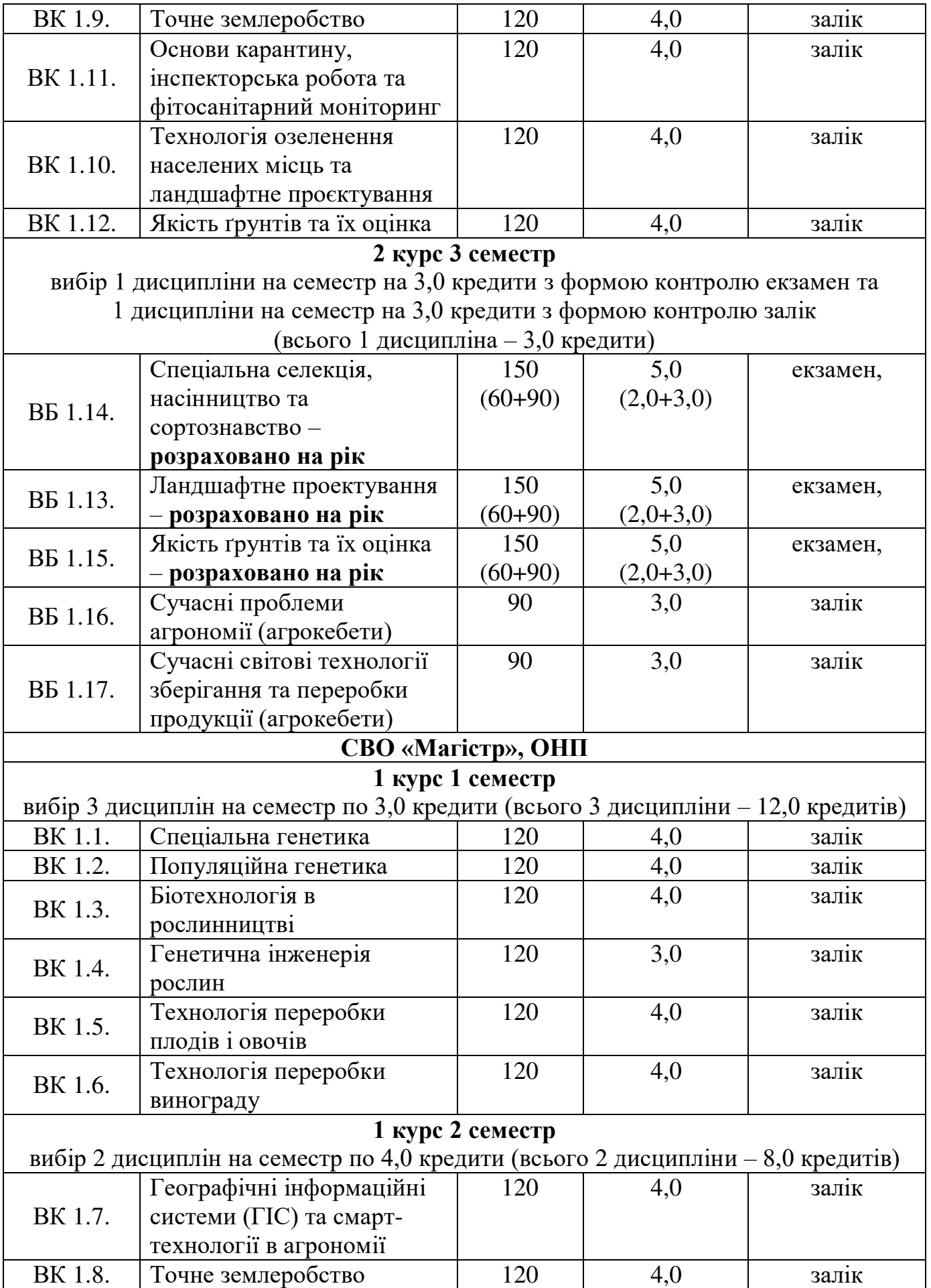

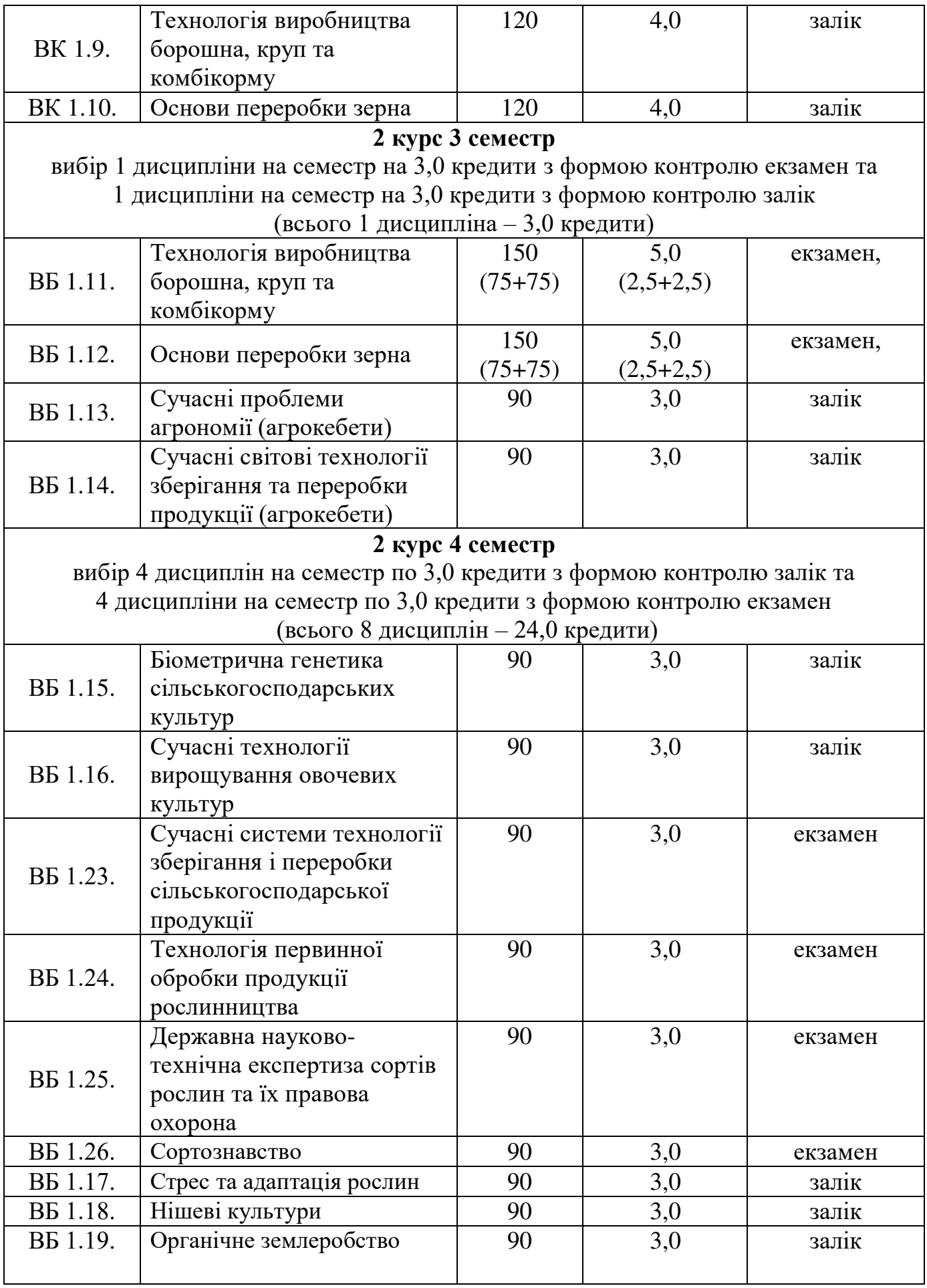

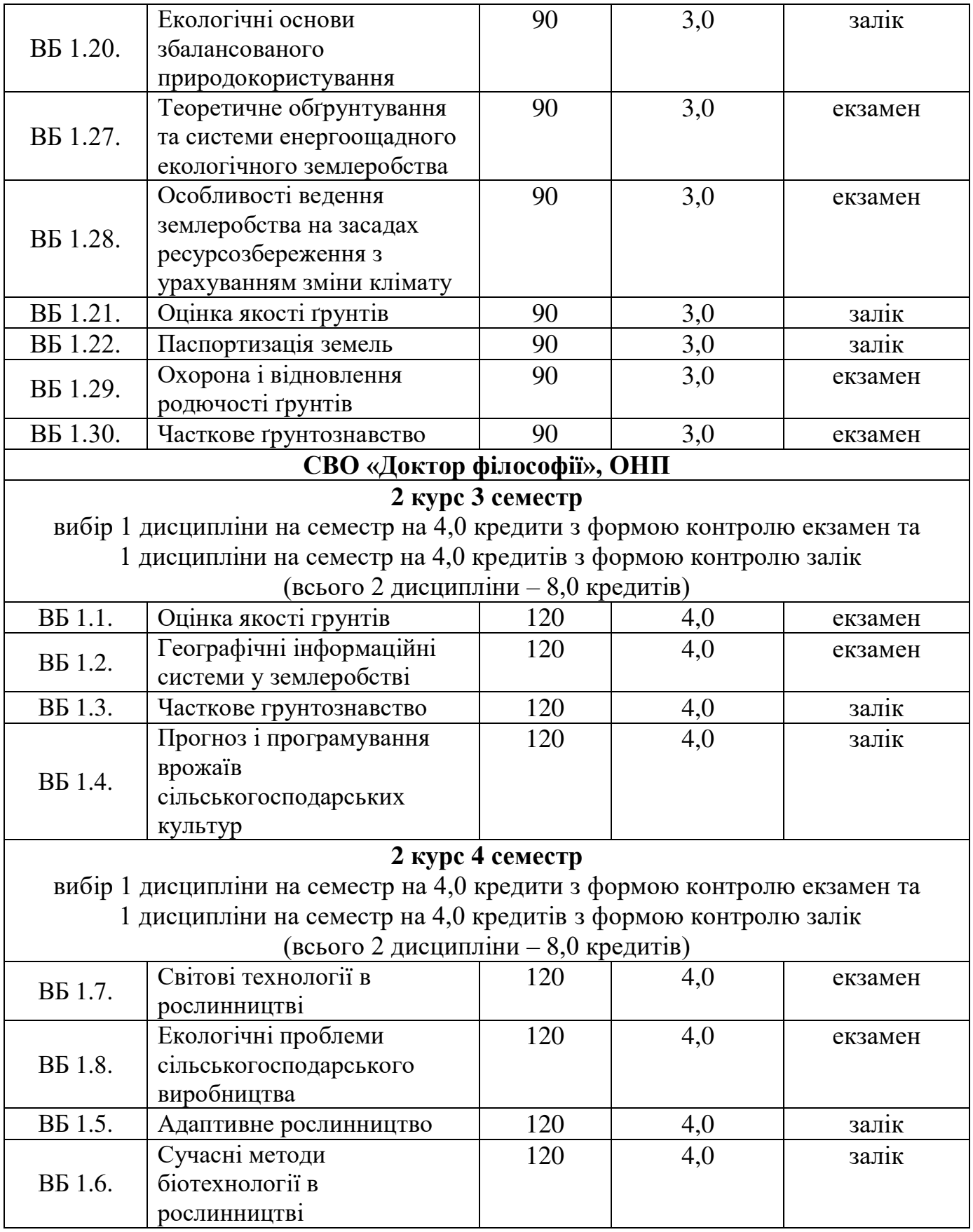